# **Resultados Trabajo Práctico N° 3**

### **Ejercicio 3.1**

**a)** Variable continúa. **b)** Variable continúa. **c)** Variable discreta. **d)** Variable discreta. **e)** Variable discreta. **f)** Variable discreta.

# **Ejercicio 3.2**

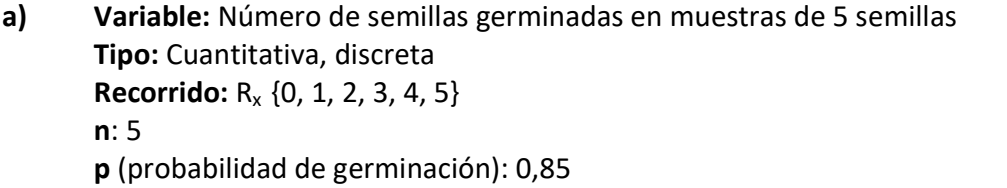

#### **b)**

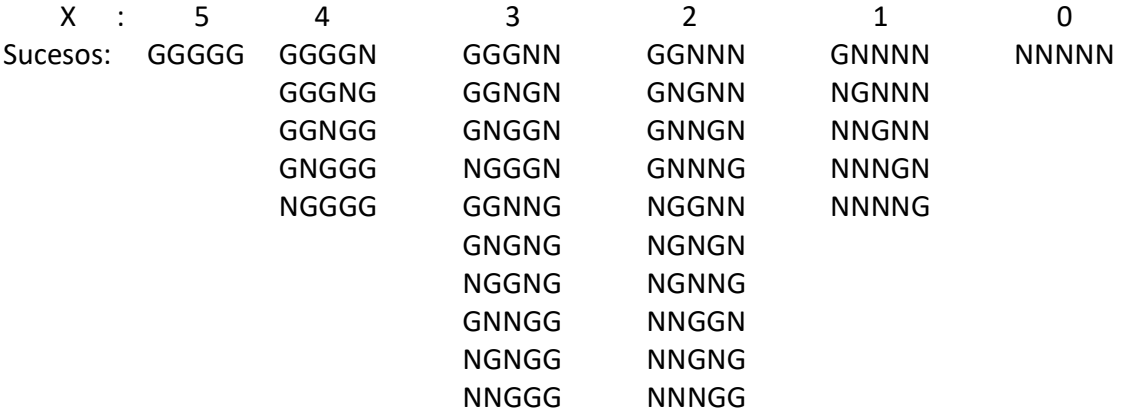

G= semilla germinada N= semilla no germinada

Para el cálculo de Probabilidades utilizaremos la **distribución binomial** bajo el cumplimiento de los siguientes supuestos:

- los resultados de cada ensayo pertenecen a la categoría "éxito" o "fracaso",

- los n ensayos son independientes,
- la probabilidad de ocurrencia (éxito), permanece constante en cada ensayo

La expresión de cálculo será:

 $P(X = x_i) = C_x^n$   $p^{x_i} q^{n-x_i}$  ; donde  $q = 1-p$   $y$   $p+q=1$ *i*  $n \rightarrow x_i$   $a^{n-x}$  $i^{j}$  –  $C_{x}$ 

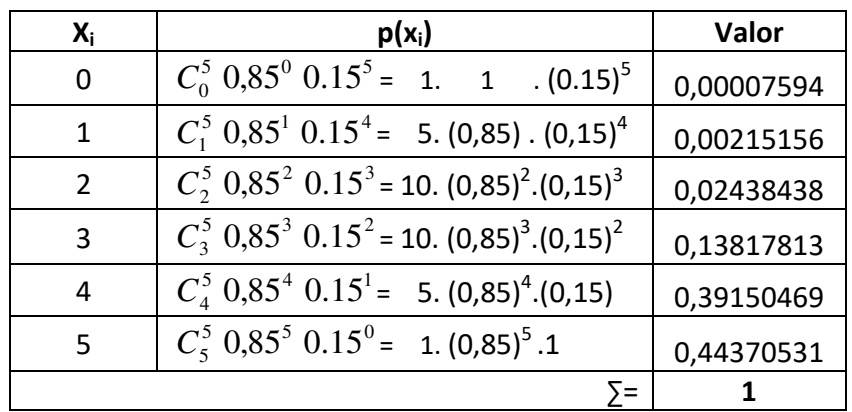

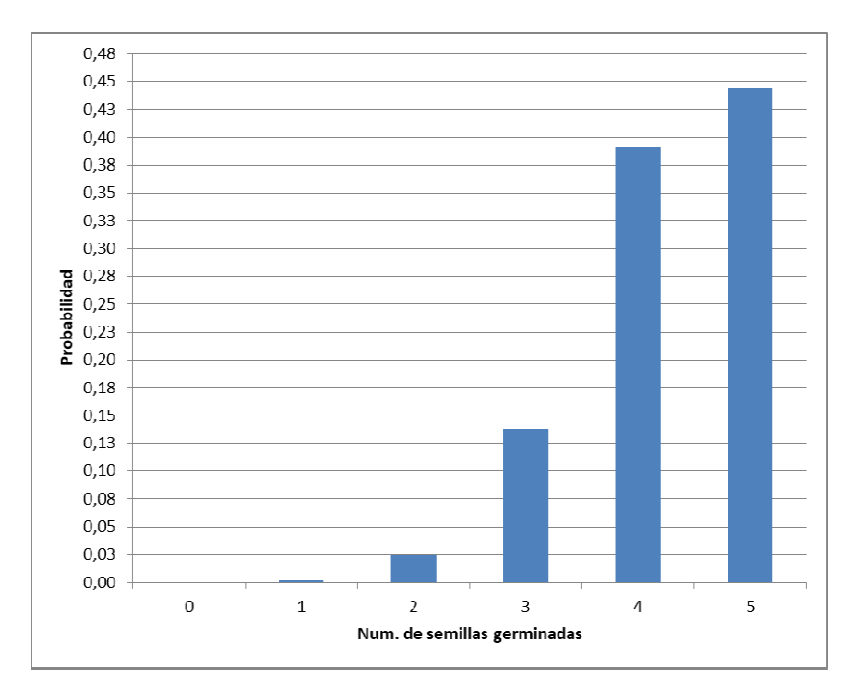

**c)** 

**E(X)** = **n . p** = 5 . 0,85 = **4,25 V(X)** = **n . p . q** = 5 . 0,85 . 0,15 = **0,6375** σ**(X)** = **0,7978**

El valor medio de semillas germinadas, en grupos de 5 semillas, será de 4,25 semillas (aproximadamente 4 semillas), mientras el desvió estándar será de 0,7978 semillas (aproximadamente 1 semilla).

# **Ejercicio 3.3**

**a) Variable:** Número de plantas atacadas en muestras de 6 plantas **Tipo:** Cuantitativa, discreta  **Recorrido:** Rx {0, 1, 2, 3, 4, 5,6} **n**: 6 **p** (probabilidad de atacada): 0,5

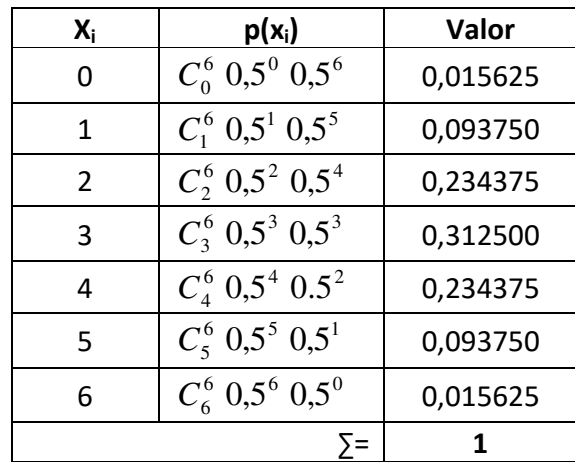

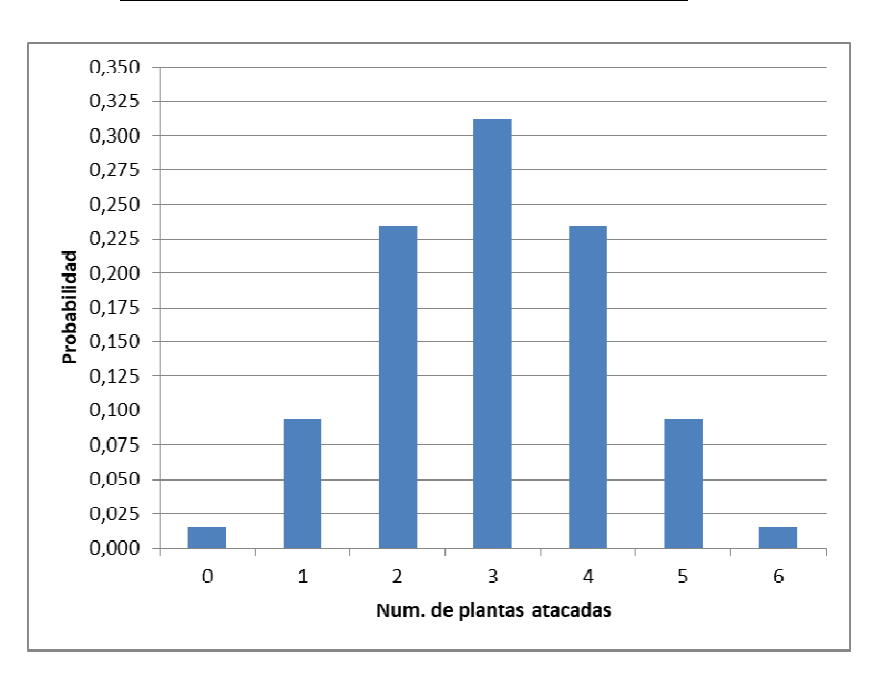

**c)** i)  $P(X=0) = 0,015625$ 

$$
ii) P(X=3) = 0,312500
$$

**iii)**  $P(X ≥ 1) = P(X=1) + P(X=2) + P(X=3) + P(X=4) + P(X=5) + P(X=6) = 1 - P(X=0) = 1 - 0,015625$ **P(X ≥ 1)** = 0,984375

**d)**  $E(X) = n \cdot p = 6 \cdot 0.5 = 3$  $V(X) = n \cdot p \cdot q = 6 \cdot 0.5 \cdot 0.5 = 1.5$ σ**(X) = 1,2247**

El valor medio de plantas atacadas, en muestras de tamaño n=6 plantas, será de 3 plantas, mientras el desvió estándar será de 1,2247 plantas (aproximadamente 1 planta).

**b)** 

**a) Variable:** Número de insectos por hoja **Tipo:** Cuantitativa, discreta  **Recorrido:** Rx {0,1,2,3,4,……} **Media** = 2,1

En esta situación donde n no está definido y solo se conoce uno de los estados de la variable, en este caso el número de insectos por hoja pero no el número total de insectos, ya que este sería la suma de los que están en la hoja más los que no están, se utiliza la **distribución de Poisson** que no utiliza el número total de casos y supone que el estado no considerado es mucho mayor que el considerado. Es decir que se supone que hay muchos más insectos fuera de las hojas que en ellas.

La expresión de cálculo será:

$$
P(X = x_i) = \frac{e^{-\lambda} \cdot \lambda^{x_i}}{x_i!} \quad ; \, \text{donde} \quad \lambda = E(X) = \mu = V(X) = \sigma^2 = 2,1
$$
\n
$$
\begin{array}{|c|c|c|c|}\n\hline\n\textbf{x}_i & \textbf{p(x_i)} \\
\hline\n0 & 0,12246 \\
\hline\n1 & 0,25716 \\
\hline\n2 & 0,27002 \\
\hline\n3 & 0,18901 \\
\hline\n4 & 0,09923\n\end{array}
$$

#### **b)**  $N = 20$  hojas

El **número medio de insectos por hoja** es la sumatoria de los productos del valor de la variable x (número de insectos) por el número de muestras (frecuencia observada) que presentaron ese valor, dividido el número total de muestras. Es decir:

$$
\overline{X} = \frac{\sum x \cdot f}{\sum f} = \frac{21}{20} = 1,05
$$

Como la media es 1,05, entonces λ **= 1,05.** 

Para obtener las **Frecuencias esperadas o teóricas** deberemos calcular previamente las probabilidades para cada valor de la variable y luego multiplicar cada una de esas probabilidades por el total de hojas (N=20), es decir:

$$
P(X = x_i) = \frac{e^{-\lambda} \cdot \lambda^{x_i}}{x_i!} \quad ; \text{siendo } \lambda = 1,05
$$

**Frecuencia esperada**  $(x_i) = P(x_i)$  **.** N , siendo N=20

Página 4 de 16

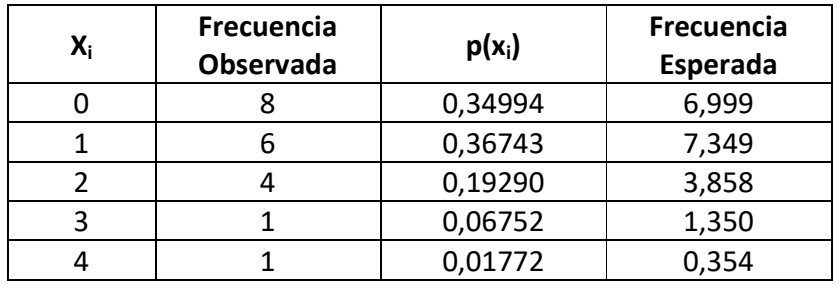

**c)** 

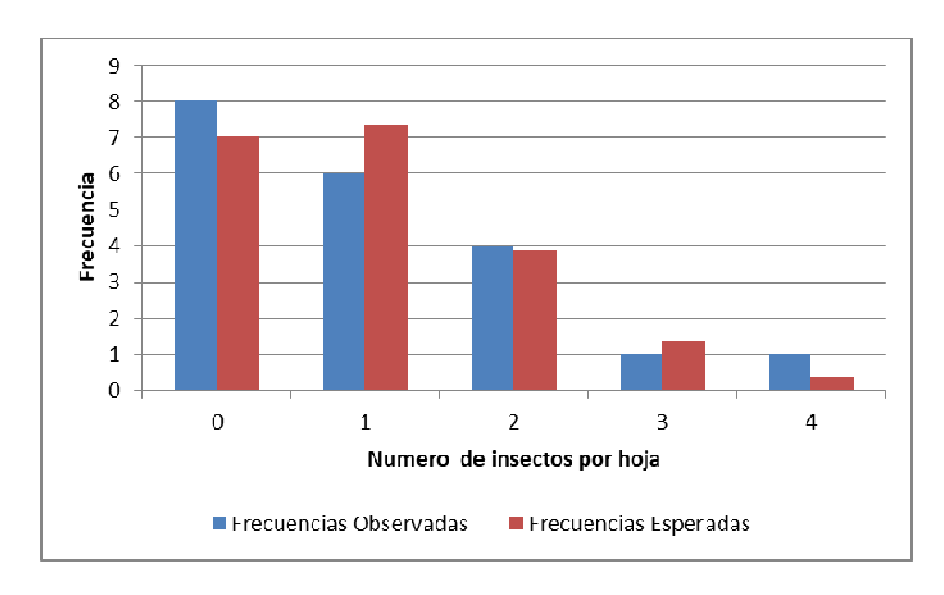

En el gráfico puede observarse una correspondencia entre las Frecuencias Observadas y las Esperadas para los distintos valores de la variable número de insectos por hoja, lo cual nos indica que la selección de la Distribución de Poisson para caracterizar esta variable podemos considerarla acertada.

En la segunda parte del Curso vamos a ver una Prueba estadística que nos va a permitir comparar la diferencia entre ambas frecuencias y concluir si la variable se ajusta o no a esta distribución y asociar esa conclusión a un cierto nivel de confianza.

**d)** Ver punto b)

**e) P(X ≥ 1)** = 1 - P(X=0)= 1 - 0,34994 = **0,65006**

**a) Variable:** Número de plantas atacadas en muestras de 8 plantas **Tipo:** Cuantitativa, discreta **Recorrido:**  $R_x \{0, 1, 2, 3, 4, \}$ **N** = 10 (número de muestras) **n** = 8 (tamaño de la muestra) **Distribución Teórica a aplicar en el cálculo de probabilidades:** BINOMIAL

$$
\overline{X} = \frac{\sum x . f}{\sum f} = \frac{20}{10} = 2
$$
 entonces  $p = \frac{\overline{X}}{n} = \frac{2}{8} = 0.25$ 

*i*  $a^{n-\lambda}$ *i i* Para el cálculo de probabilidades utilizaremos la expresión:  $P(X=x_i)=C_{x_i}^n ~~ p^{x_i} \; q^{n-x_i}$ 

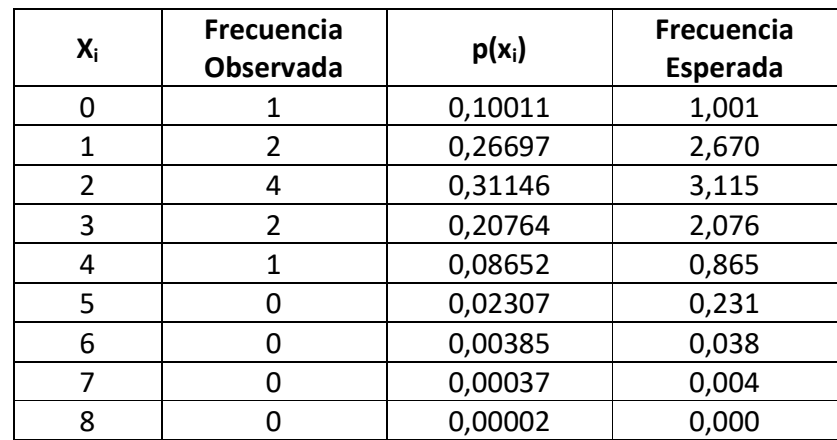

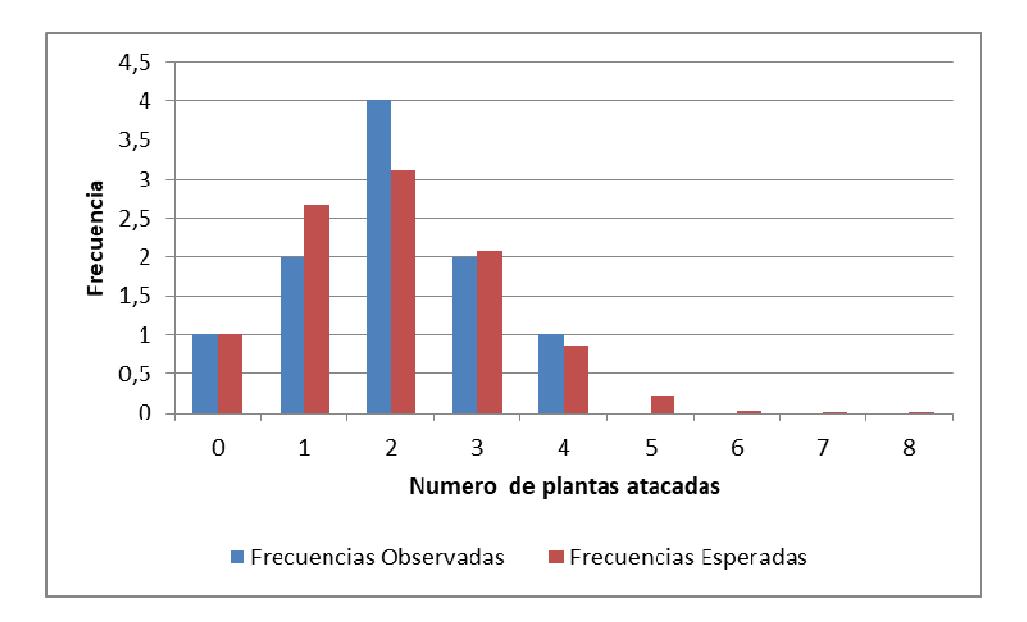

En el gráfico puede observarse una correspondencia entre las Frecuencias Observadas y las Esperadas para los distintos valores de la variable número de plantas atacadas, lo cual nos indica que la selección de la Distribución Binomial para caracterizar esta variable podemos considerarla acertada.

En la segunda parte del Curso vamos a ver una Prueba estadística que nos va a permitir comparar la diferencia entre ambas frecuencias y concluir si la variable se ajusta o no a esta distribución y asociar esa conclusión a un cierto nivel de confianza.

# **Ejercicio 3.6**

**a) Variable:** Número de lluvias en un periodo de un año **Tipo:** Cuantitativa, discreta  **Recorrido:** Rx {0,1,2,3,……} **Media** = 1/3 =0,333 **Distribución Teórica a aplicar en el cálculo de probabilidades:** POISSON

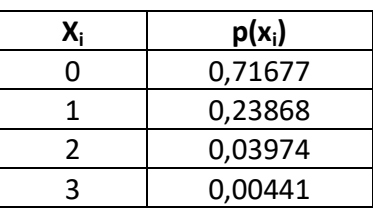

**b) n**: 5 años

$$
\lambda = n \cdot p = 5/3 = 1,667
$$

La probabilidad de éxito corresponderá a la no ocurrencia de lluvias [P(x=0)] durante ese periodo.

$$
P(X=0) = \frac{e^{-1,667} \cdot 1,667^0}{0!} = 0,189
$$

Por lo tanto la probabilidad de éxito será de 0,189 o sea del 18,9 %

**a) Variable:** Peso de los animales **Tipo:** Cuantitativa, continua  **Distribución Teórica a aplicar en el cálculo de probabilidades:** NORMAL **µ**: 480 kg. σ: 15 kg. **P(X>520)**: ¿?

**Primer paso**: se recomienda realizar un gráfico, indicar en él el valor de la media (µ), los puntos de inflexión (µ-σ y µ+σ) y sombrear el área que representa la probabilidad a calcular. El objetivo de este gráfico es tener una primera aproximación del valor de la probabilidad a calcular, en este caso:

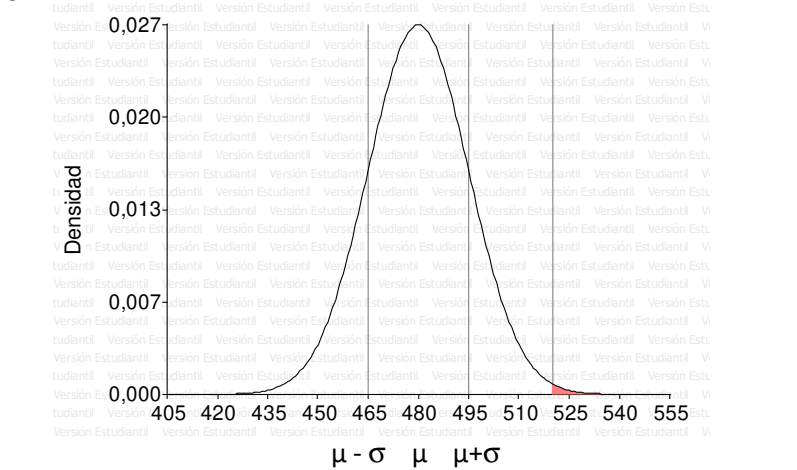

Como podemos apreciar el valor de la probabilidad será muy pequeña.

**Segundo Paso**: Transformar la variable X en Z según la transformación:

$$
Z = \frac{(x - \mu)}{\sigma} = \frac{(520 - 480)}{15} = 2.66666 \implies Z \approx 2.67
$$

**Tercer Paso**: Obtener la probabilidad de la Tablas "Distribución Normal Estándar Acumulada" [Ver Guía de Tablas – Tabla I (a) y Tabla I (b)]

Consideraciones para un buen uso de estas tablas:

- La probabilidad se obtiene del cuerpo de la tabla
- El valor de Z se obtiene de los márgenes de la tabla. La parte entera y el primer decimal de la primera columna de la tabla y el segundo decimal de la primera fila de la tabla.
- La probabilidad se obtiene del cuerpo de la tabla donde se cruzan la fila de la parte entera del valor de Z con la columna del segundo decimal del valor de Z.
- La probabilidad (área) que brinda la tabla es la comprendida entre el valor de Z con el cual ingresamos a la tabla y el menos infinito.
- La Tabla I (a) nos brinda las probabilidades en el rango de valores de Z de -0.00 a -4.99, mientras la Tabla I (b) nos brinda las probabilidades en el rango de los valores de Z de 0.00 a 4.99.

Con estas recomendaciones tenemos dos opciones de obtener la probabilidad buscada:

**Opción I)** Ingresar a la Tabla I (b) y buscar la intersección de la **fila 2.6** con la **columna .07** y obtener la probabilidad:

$$
P(Z < 2.67) = 0,996207
$$

Esta probabilidad corresponde al área desde un valor de Z de 2.67 a - ∞, es decir la probabilidad contraria a la buscada. Por lo tanto:

$$
P(Z > 2.67) = 1 - 0,996207 = 0,003793
$$

**Opción II)** Haciendo uso de la propiedad de distribución simétrica, podemos ingresar a la Tabla I (a) y buscar la intersección de la **fila - 2.6** con la **columna .07** y obtener la probabilidad:

$$
P(Z < -2.67) = 0,003793
$$

Esta probabilidad por la propiedad simétrica de la distribución normal es igual a la probabilidad de una valor de Z > 2.67, es decir.

$$
P(Z < -2.67) = P(Z > 2.67) = 0,003793
$$

Finalmente, independientemente de la opción de cálculo seleccionada, la probabilidad de seleccionar un animal al azar, de este lote de animales Aberdeen Angus, y que el mismo pese más de 520 kg. es **0,003793.**

**b) P(X<470 kg):** ¿?

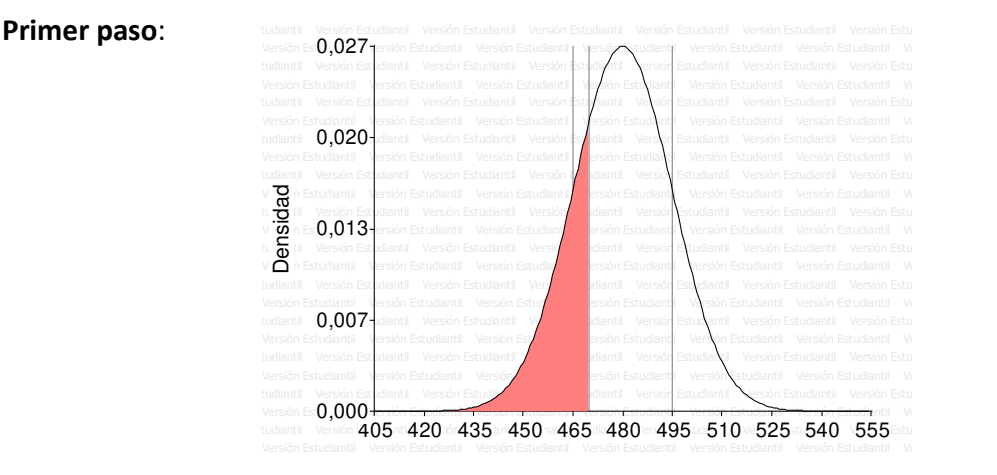

Como podemos apreciar en este caso el valor de la probabilidad será mayor que la probabilidad (área) obtenida en el punto a. Además si consideramos otra de las propiedades de la distribución normal combinada con la propiedad de ser una distribución simétrica, se obtiene la siguiente igualdad:

**P**  $(\mu - \sigma < X < \mu + \sigma) \approx 0.68$  masses **P**  $(X < \mu - \sigma) = P(X > \mu + \sigma) = (1 - 0.68) / 2 \approx 0.16$ 

Por lo tanto haciendo uso de esta propiedad podemos estimar que la probabilidad de X < 470 va a ser un poco mayor a 0.16, es decir:

 $P (X < 465) \approx 0.16$  **P**  $(X < 470) > 0.16$ 

**Segundo Paso**: Transformar la variable X en Z según la transformación:

$$
Z = \frac{(x - \mu)}{\sigma} = \frac{(470 - 480)}{15} = -0.66666 \implies Z \approx -0.67
$$

**Tercer Paso**: Obtener la probabilidad de la Tabla I (a) de las Tablas "Distribución Normal Estándar Acumulada"

Ingresamos a la Tabla I (a) y buscamos la intersección de la **fila - 0.6** con la **columna .07** y obtenemos la probabilidad:

$$
P(Z < -0.67) = 0.2514
$$

Finalmente, la probabilidad de seleccionar un animal al azar, de este lote de animales Aberdeen Angus, y que el mismo pese menos de 470 kg. es **0,2514**, confirmando la estimación gráfica que se hizo en el primer paso.

# **c) P (470<X<520 kg):** ¿?

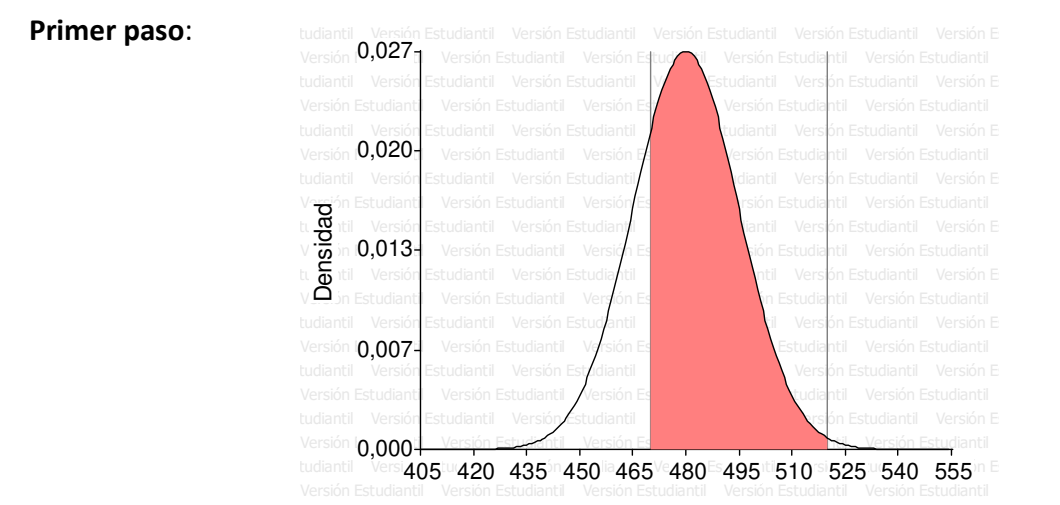

Como podemos apreciar en este caso el valor de la probabilidad será mayor al 50% del área.

**Segundo Paso**: No es necesario hacer transformaciones ya que debemos trabajar con la combinación de los puntos a y b de este ejercicio.

**Tercer Paso**: No es necesario obtener probabilidades de las Tablas "Distribución Normal Estándar Acumulada", ya que debemos trabajar con las probabilidades calculadas en los puntos a y b de este ejercicio, entonces:

*P*(470 < *X* < 520) = *P*(−0,67 < *Z* < 2.67) = 1 −  $[P(Z < -0.67) + P(Z > 2.67)]$  = 1 − (0,2514+ 0,003793) = 0,7448

Finalmente, la probabilidad de seleccionar un animal al azar, de este lote de animales Aberdeen Angus, y que el mismo pese entre 470 y 520 kg. es **0,7448**, confirmando la estimación gráfica que se hizo en el primer paso.

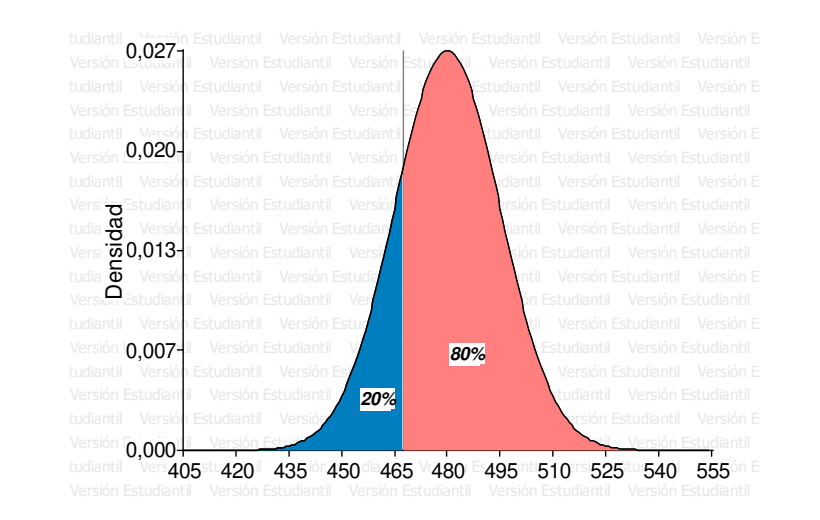

# **d) P (X> ¿…? kg):** 0,80

Si consideramos la propiedad de la distribución normal vista en el punto b de este ejercicio, que plantea:

$$
P(\mu - \sigma < X < \mu + \sigma) \cong 0.68 \quad \text{no}\n \xrightarrow{\text{no}\n \text{m}} P(X < \mu - \sigma) = P(X > \mu + \sigma) = (1 - 0.68) / 2 \cong 0.16
$$

Por lo tanto haciendo uso de esta propiedad podemos estimar que el peso que va a ser superado por el 80% de los animales va a ser un poco mayor a 465, ya que: **P** (**X** > 465 ) ≅ **0.84**

**Segundo Paso**: En este caso no podemos transformar la variable X en Z, porque se desconoce su valor. Pero a partir de la probabilidad del 80% podemos obtener de la tabla el valor de Z, luego hacer un despeje de la transformación y obtener el valor de X. Operemos:

Para obtener el valor de Z de la Tabla debemos entrar con la probabilidad complementaria a la probabilidad dada, es decir, con una probabilidad del 20%, esto se debe a que estas Tablas contienen las probabilidades de la Distribución Normal Estándar Acumulada. En otras palabras contienen la probabilidad (área) comprendida entre el valor de Z con el cual ingresamos a la tabla y el menos infinito.

Si buscamos la probabilidad 0,20 en el cuerpo de la Tabla I (a), vamos a encontrar que el valor más cercano es 0,2005 que corresponde a un valor de Z de -0,84.

**Tercer Paso**: Despejamos X de la transformación:

$$
-0.84 = \frac{(x - 480)}{15} \Rightarrow x = 480 - 0.84.15 = 467,4
$$

Finalmente, podemos concluir que el peso que va a ser superado por el 80% de los animales será de **467.4 kg**., es decir **P (X> 467,4 kg):** 0,80.

# **Ejercicio 3.8**

**a) n:** 1000 bolsas **µ**: 60 kg.  $σ²: 0,16 kg²$   $\Rightarrow$   $σ: 0,4 kg$ **P(X<59)**: ¿? **P(X<59)** = P (Z< -2.5) **= 0,0062 En 1000 bolsas, 6 bolsas pesarán menos de 59 kg. b) P(X< ¿..?) = 0,75**   $Z \approx 0.67$  **X = 60,268 kg** 

# **Ejercicio 3.9**

**a) n:** 10000 plantas **µ**: 150 días σ: 10 días **P(X<140)**: ¿? **P(X<140)** = P (Z< -1) **= 0,1587 fructificarán 1587 plantas antes de los 140 días. b) P (150<X<167):** ¿? P (X<167) – P(X<150): **0,4554 fructificarán 4554 plantas entre los 150 y 167 días.** 

**c) P (X=150):** ¿?

Al tratarse de una variable continua no se puede calcular la probabilidad de un valor, solo se puede calcular si se trata de un intervalo de valores.

- **d)** 2500 plantas equivalen a un 25% (0,25) del total de Plantas (10000) **P (X< ¿…?): 0,25**  $Z ≅ - 0.67$  **X=143,3 días**
- **d) P (X> ¿…?): 0,70**  $Z \cong -0.52$  **X=144,8 días**

 **X**∼**N (**600;3600**) µ**: 600 días  $\sigma^2$ : 3600 días<sup>2</sup>  $\Rightarrow$   $\sigma$ : 60 días **P (540<X<660):** ¿? P (X<660) – P(X<540): **0,6827 vivirán un 68,27% de las bacterias.** 

# **Ejercicio 3.11**

**a) µ**: 3,2 cm σ: 0,75 cm **P(X>4,5)**: ¿?

> **P(X>4,5)** = P(Z>1,73) = P (Z< - 1,73) **= 0,04182 se espera que el 4,18% de la población tenga una longitud de pétalos mayor a 4,5 cm**

**b) P(X>1,78)**: ¿?

**P(X>1,78)** = P(Z> - 1,89) = 1 - P (Z< - 1,89) = 1 – 0,02938 **= 0,97062 se espera que el 97,06% de la población tenga una longitud de pétalos mayor a 1,78 cm** 

**c) P (2,9<X<3,6):** ¿?

P(X<3,6) - P (X<2,9)= **0,3589 se espera que el 35,89% de la población tenga una longitud de pétalos entre los 2,9 y los 3,6 cm.** 

**a) Superficie:** 2000 hectáreas.  **Densidad:** 1000 árboles/hectárea **Total de árboles**: 2.000.000 **µ**: 0,7 m σ: 15 cm= 0,15 m **P(X>1)**: ¿?

**P(X>1)** = P(Z>2) = P (Z< - 2) **= 0,02275 en las 2000 ha. hay 45500 árboles con un DAP mayor a 1 m.** 

**b) P(X<0,5)**: ¿?

**P(X<0,5)** = P (Z< - 1,33) **= 0,09176 en las 2000 ha. se esperan encontrar 183520 árboles con un DAP menor a 0,5 m.** 

#### **Ejercicio 3.13**

**a) Variable:** peso de los melones **Tipo:** Cuantitativa, continua  **Distribución Teórica a aplicar en el cálculo de probabilidades:** NORMAL **Rango de frutos exportables**: 800 a 1000 grs. **Poblaciones potenciales de exportación**: A, B y C  **Parámetros de las poblaciones**:

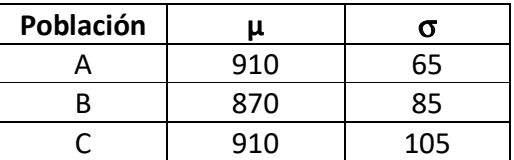

A fin de visualizar mejor las diferencias entre las tres poblaciones se recomienda realizar una representación gráfica de cada población:

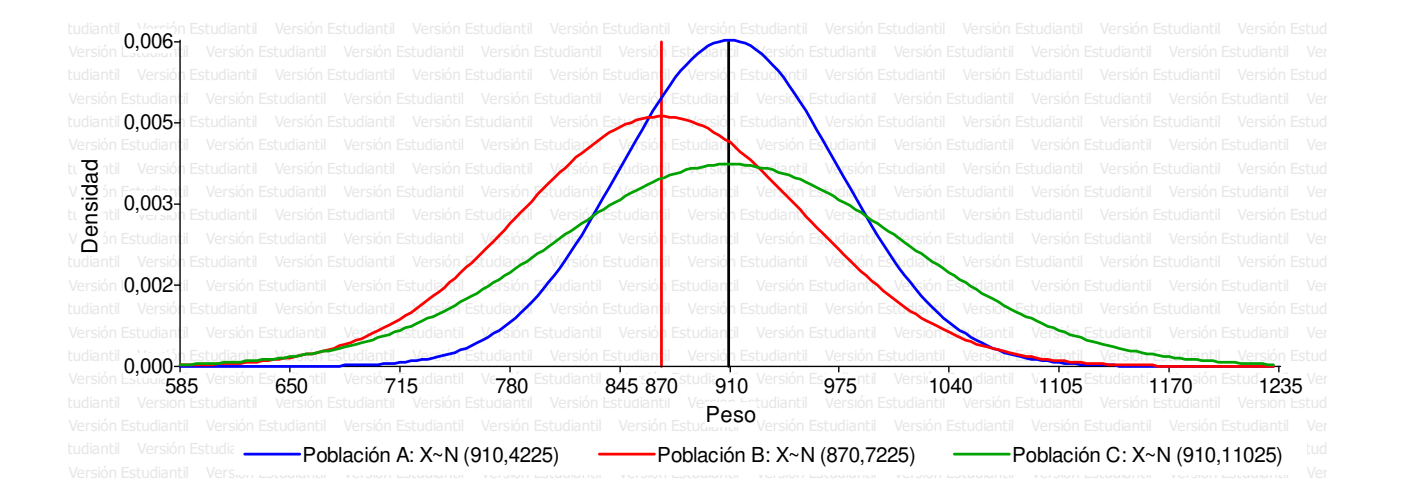

Las Poblaciones A y C son las dos poblaciones con mayor peso medio de los melones (910 gramos), pero se diferencian entre sí en su variabilidad. En la población A, la variabilidad promedio de los melones con respecto a la media (desvío estándar) es de 65 gramos contra los 105 gramos de la población B. Esta diferencia en la variabilidad se puede observar en la gráfica donde la población más homogénea (Población A) tiene una mayor proporción de melones con valores cercanos a la media, es decir que en un menor rango de pesos ( $\mu\pm\sigma$ ) va a tener la misma proporción de melones. Por otro lado la población B es la población con menor peso promedio de melones (870 gramos) y una variabilidad intermedia entre las poblaciones A y B.

# **b) P (800<X<1000):** ¿?

#### **Primer paso**:

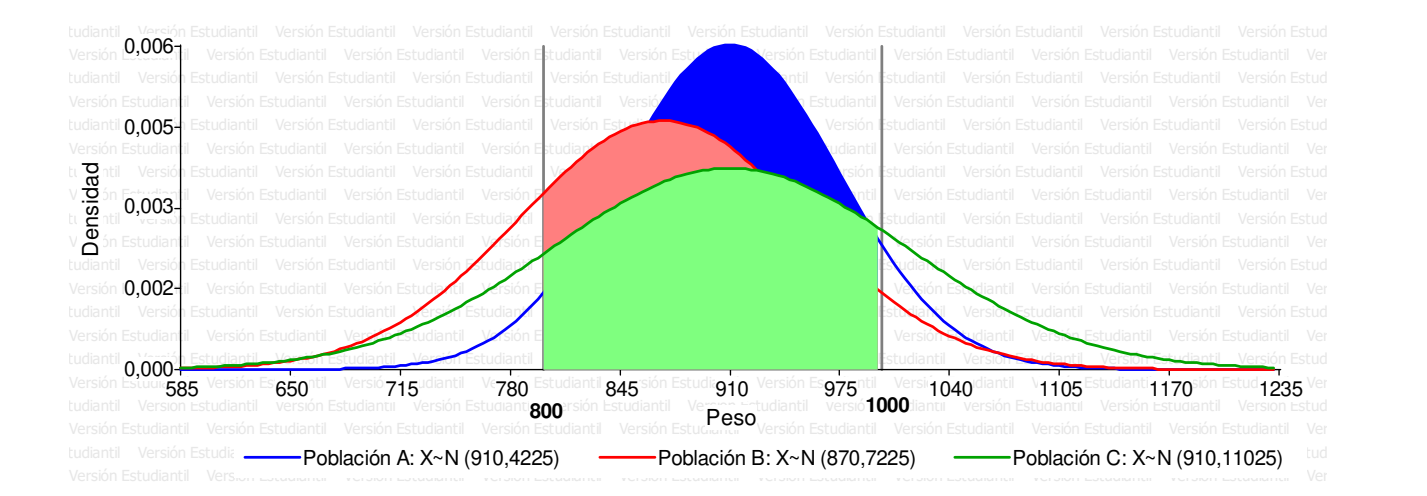

Como podemos apreciar, según esta gráfica, podemos estimar que la población con mayor probabilidad (área) en el rango de pesos de melones exportables (800 a 1000 gramos) sería la población A.

**Segundo y Tercer Paso**: Realizar las transformaciones de la variable X en Z, para los valores 800 y 1000 gramos y obtener las probabilidades de las Tablas "Distribución Normal Estándar Acumulada" para cada una de las poblaciones.

# **Población A**

$$
Z = \frac{(x - \mu)}{\sigma} = \frac{(800 - 910)}{65} = -1,6923 \implies Z \approx -1,6923
$$
  

$$
Z = \frac{(x - \mu)}{\sigma} = \frac{(1000 - 910)}{65} = 1,3846 \implies Z \approx 1,38
$$

*P*(800 < *X* < 1000) = *P*(*Z* < 1,38) − *P*(*Z* < −1,69) = 0,91621 − 0,04551  $\in$  0,8707

### **Población B**

$$
Z = \frac{(x - \mu)}{\sigma} = \frac{(800 - 870)}{85} = -0.8235 \implies Z \approx -0.82
$$
  
\n
$$
Z = \frac{(x - \mu)}{\sigma} = \frac{(1000 - 870)}{85} = 1.5294 \implies Z \approx 1.53
$$
  
\n
$$
P(800 < X < 1000) = P(Z < 1.53) - P(Z < -0.82) = 0.93699 - 0.2061 \in [0.7309]
$$

#### **Población C**

$$
Z = \frac{(x - \mu)}{\sigma} = \frac{(800 - 910)}{105} = -1.0476 \implies Z \approx -1.05
$$
  
\n
$$
Z = \frac{(x - \mu)}{\sigma} = \frac{(1000 - 910)}{105} = 0.8571 \implies Z \approx 0.86
$$
  
\n
$$
P(800 < X < 1000) = P(Z < 0.86) - P(Z < -1.05) = 0.8051 - 0.1469 \bigg( 0.6582 \bigg)
$$

Finalmente, comparando la probabilidad (área) entre las tres poblaciones para el rango de 800 a 1000 gramos de peso de los melones, podemos concluir que se espera tener más melones aptos para exportación de la Población A.

**c)** La población con menor variabilidad es la población A. (ver justificación en el punto a de este ejercicio)

# **Ejercicio 3.14**

# **a) Variable:** diámetro a la altura del pecho de los arboles (DAP) **Especies potenciales para obtención de madera**: A y B  **Parámetros de las poblaciones**:

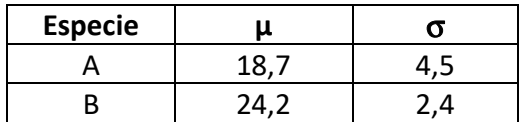

Realizar las gráficas y describir en que se diferencian ambas especies.

**b) P(X>30)**: ¿?

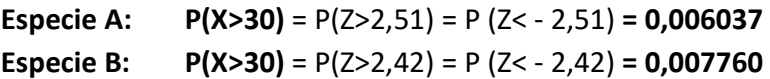

Se obtendrá más madera en la especie B debido a que tiene mayor proporción de árboles con DAP mayor a 30 cm. (0.776 % contra 0.6037 %)